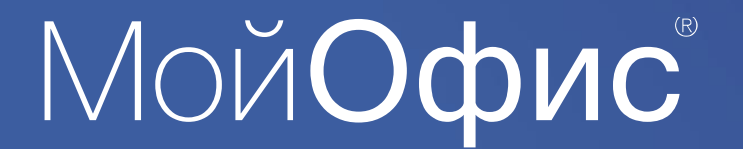

## **Как перейти на отечественное ПО: рассказываем по шагам**

#### **Армен Кочаров**

Заместитель генерального директора «Новые облачные технологии»

## Импортозамещение – с чего начать?

**Выбор компонентов ИТ системы**

**Определение производителей по сегментам**

2

**[reestr.minsvyaz.ru](https://reestr.minsvyaz.ru/)**

**Формирование критериев успешности**

B

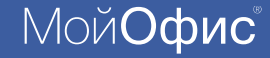

## Препятствия на пути к цели

- Проприетарные **форматы** производителей
- Приложения, разработанные под конкретную **версию ПО/ОС**
- **Привычки пользователей**
- **Недостаточность опыта** внедрения и обслуживания
- **Склонность пользователей хранить все** с самого начала

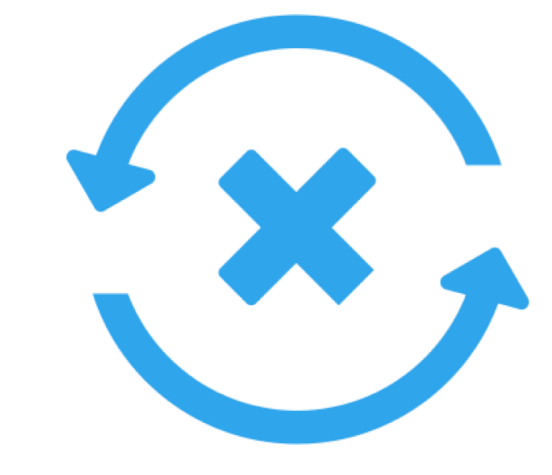

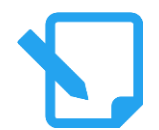

**Вывод:** требуется тщательная проработка концепции миграции на отечественное ПО

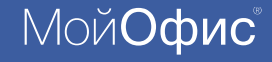

## Методология перехода на новое ПО

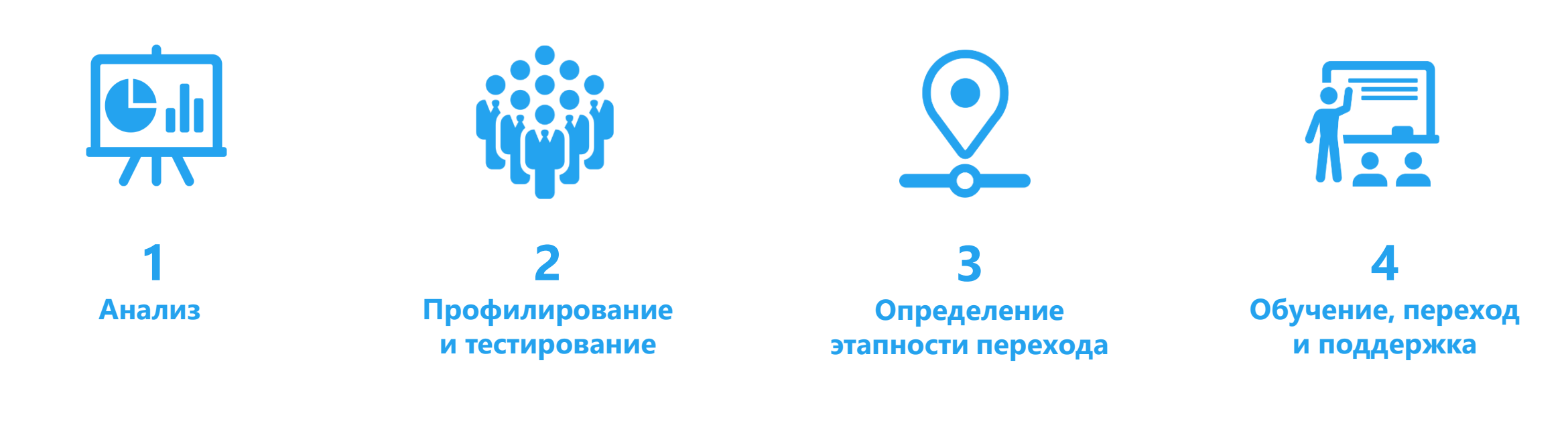

**МойОфис**®

# Этап 1

#### **Планирование и анализ**

- Определение рабочей группы
- Формирование плана тестирования / опытной эксплуатации
- Выпуск приказа, распоряжения о запуске
- Анализ бизнес процессов
- **Взаимодействие компонентов ПО**

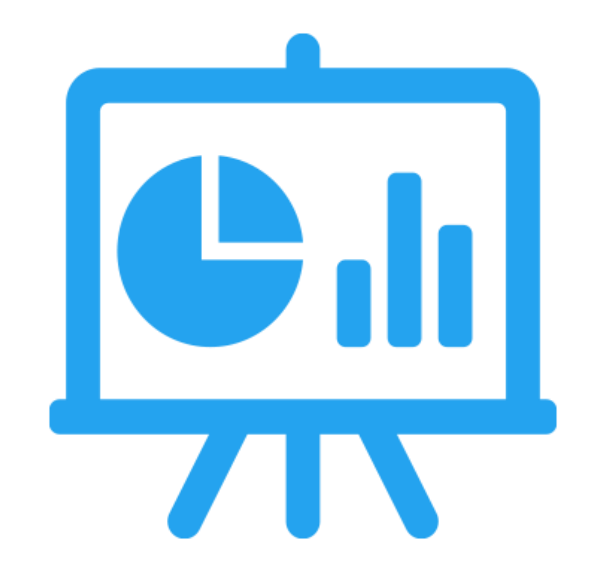

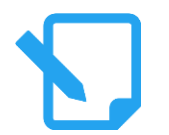

#### **Результат:**

сформирован и описан порядок работ

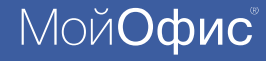

# Этап 2

### **Профилирование пользователей**

- Профилирование пользователей
- **Развертывание тестовой среды**
- Разработка методик тестирования

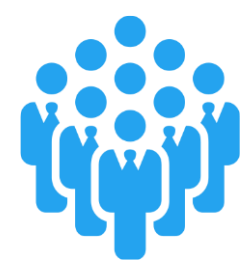

#### Уважаемый пользователь!

Предлагаем вам принять участие в тестировании офисного ПО МойОфис. Для определения оптимальной методики тестирования просим пройти предварительное анкетирование

Просьба заполнить краткую информацию о себе:

 $\Phi$ .II.O.

e-mail:

Структурное подразделение организации, в которой Вы работаете (организация, департамент/отдел, должность):

В случае, если указанная функция используется Вами в работе, в графе «Ответ» укажите «Да». Если не используется, укажите «Нет».

При использовании функции чаще 1-го раза в месяц, укажите «Часто». В ином случае - «Редко».

Вопросы анкетирования:

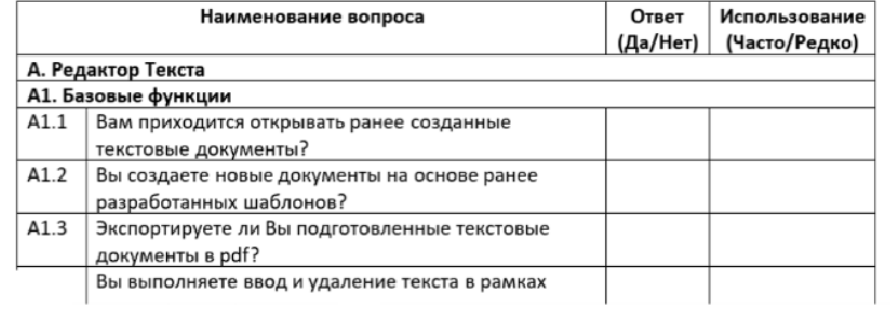

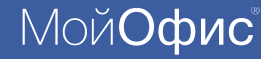

## Этап 2

#### **Тестирование. Зачем?**

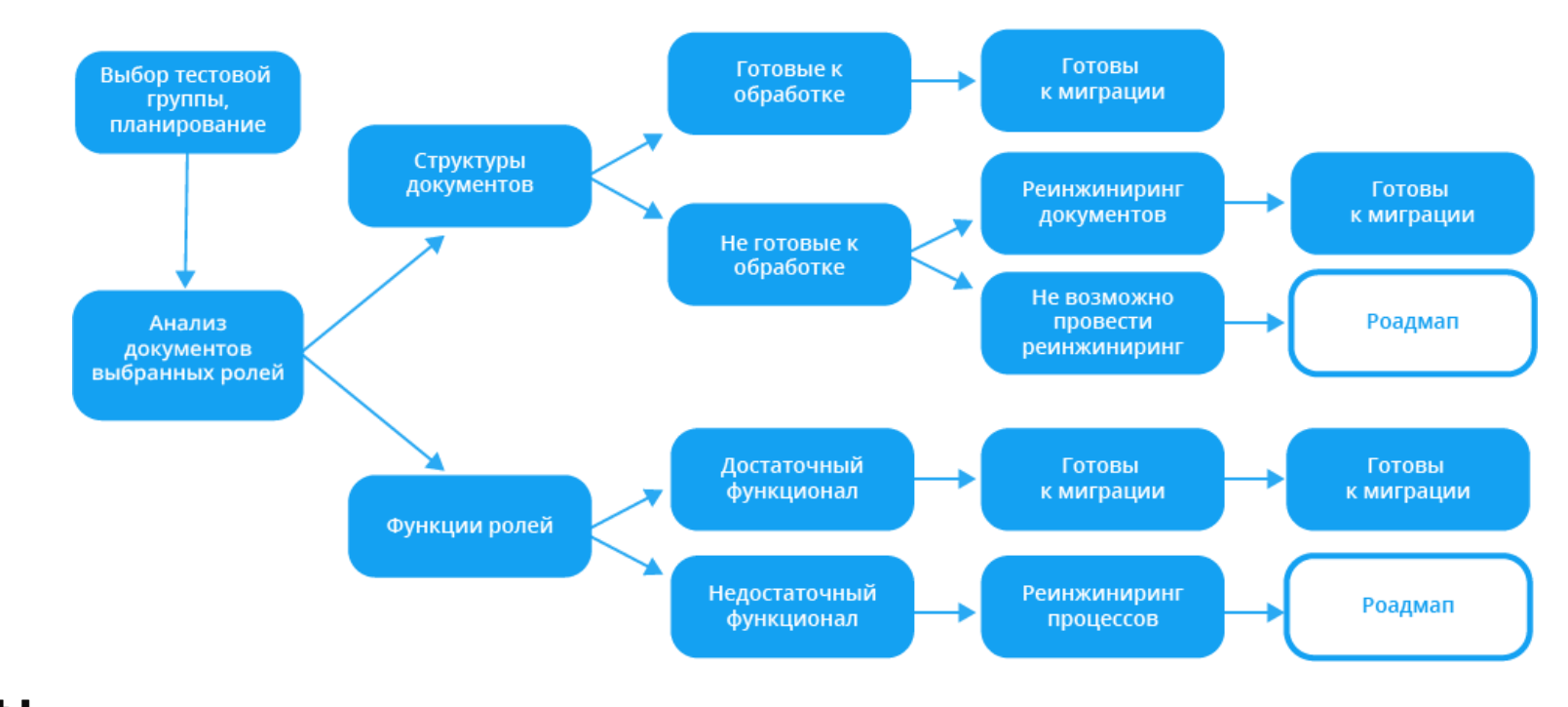

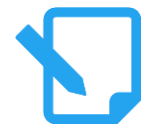

**Цель:** найти способы решения бизнес задач пользователей

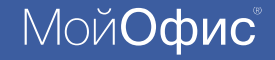

## Этап 3-4

## **Что дальше?**

- Проверка **актуальности** бизнес процессов
- Участие в консультационных **семинарах**
- Формирование **экспертной группы** внутри организации
- **Поэтапный** переход на отечественное ПО
- **Регулярное** обновление системы

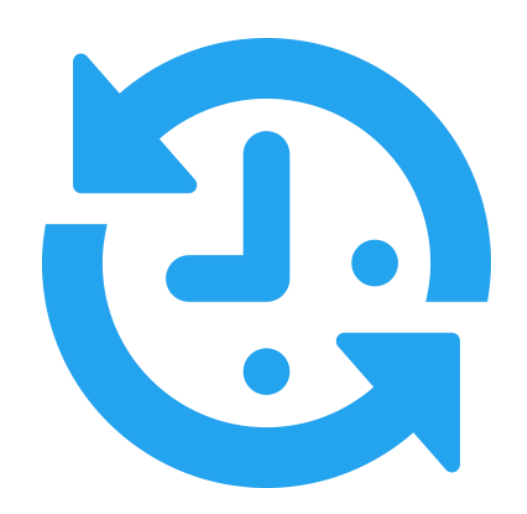

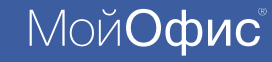

## Практический опыт

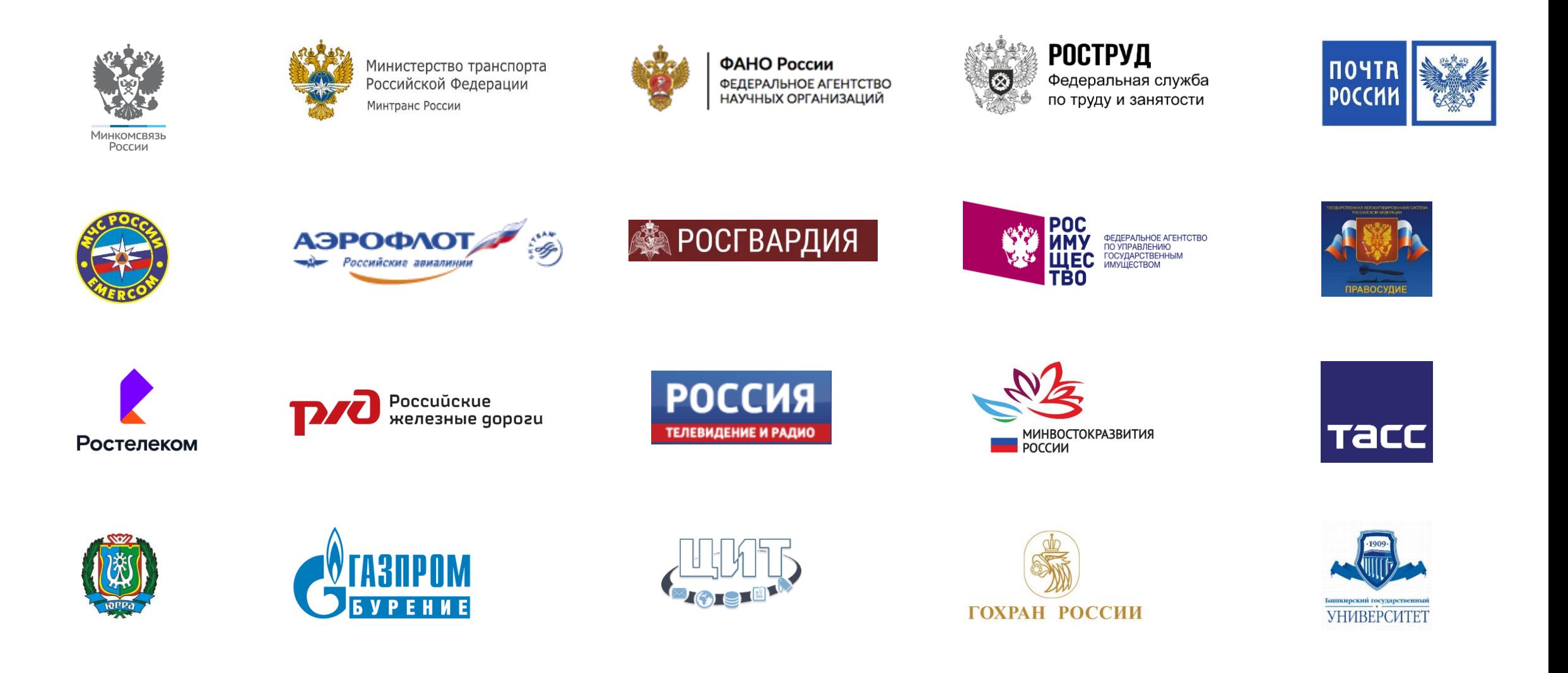

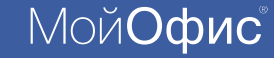

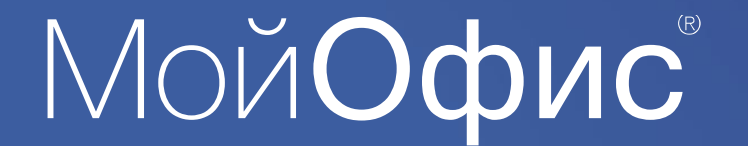

# **Спасибо за внимание!**